# **Cell Viewer Battery Monitoring System**

● 납 축전지에 대한 점검기준인 IEEE 1188-2005, IEEE 450 권고기준에 적합한 제품 ● 각 셀/모듈에 대한 전압, 온도, 내부저항을 상시 측정하는 제품

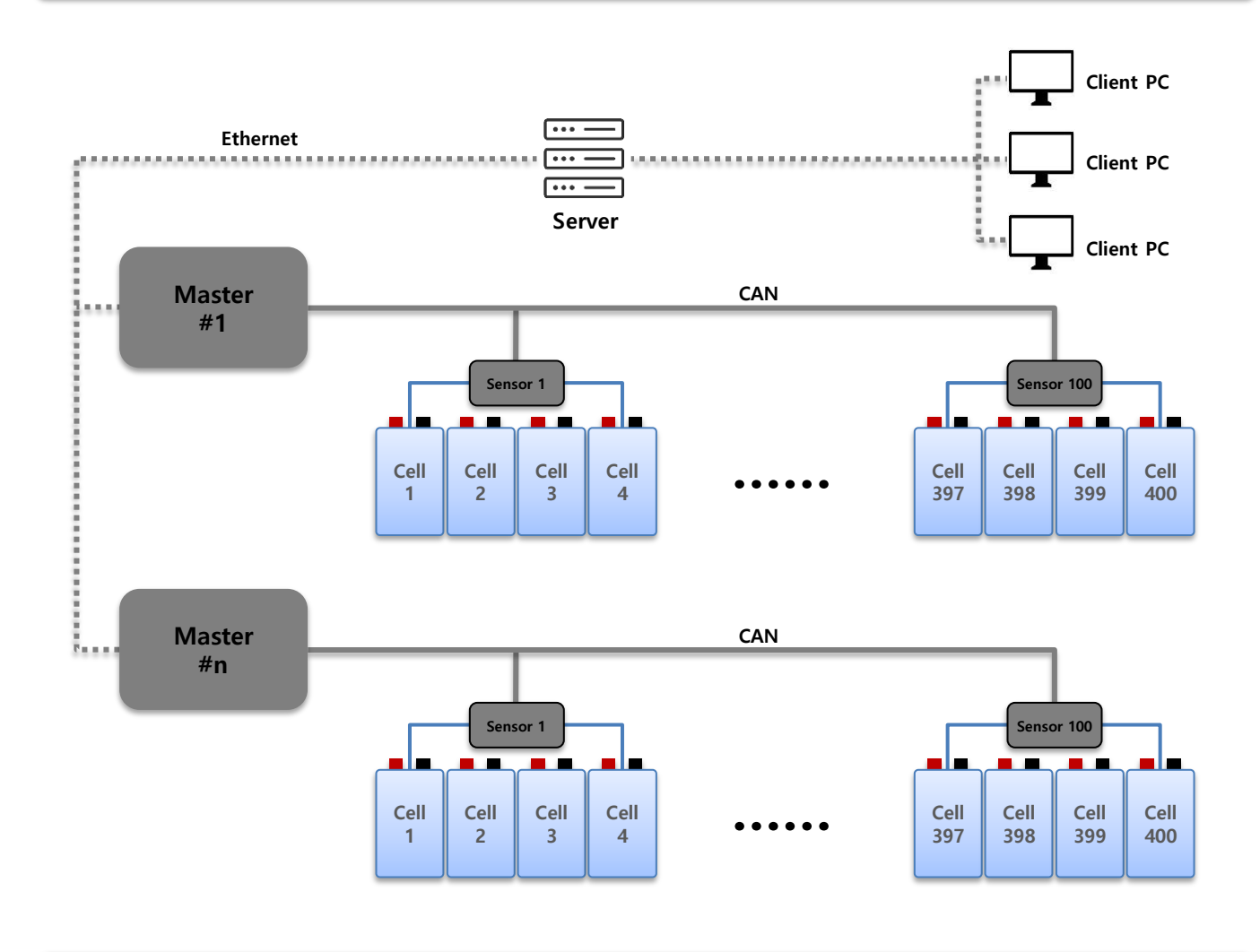

- CAN (Controller Area Network) 통신으로 고속 측정
- 정전 시 각 셀에 대한 전압 이상 및 방전 전류를 실시간으로 감시
	- 시스템 이상 유무 및 불량 셀 확인
- 리플 측정을 기본 기능으로 제공
- 활선 상태에서도 간단 설치 가능
- 최대 400셀까지 동시에 감시 가능.

## ■ Cell Viewer 특징

#### Cell Viewer Master

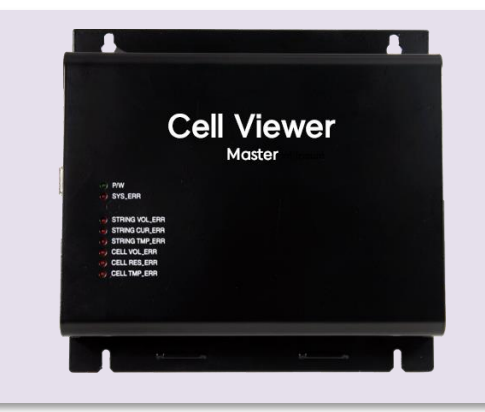

- 측정 데이터 조 전압, 조 전류, 주위온도, 리플전류
- 디스플레이 전원 및 시스템 이상 조 전압, 조 전류, 주위 온도 이상 셀 전압, 셀 온도, 셀 내부저항 이상

#### Cell Viewer Sensor

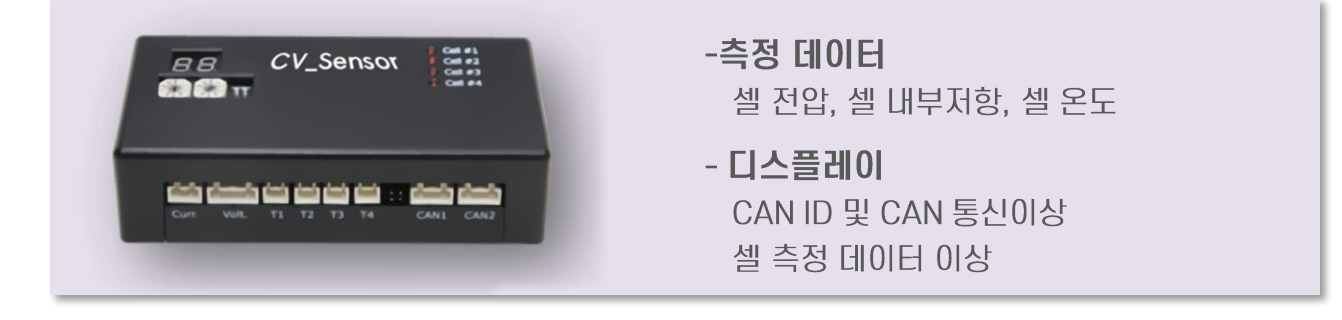

## ▶ Cell Viewer 설치

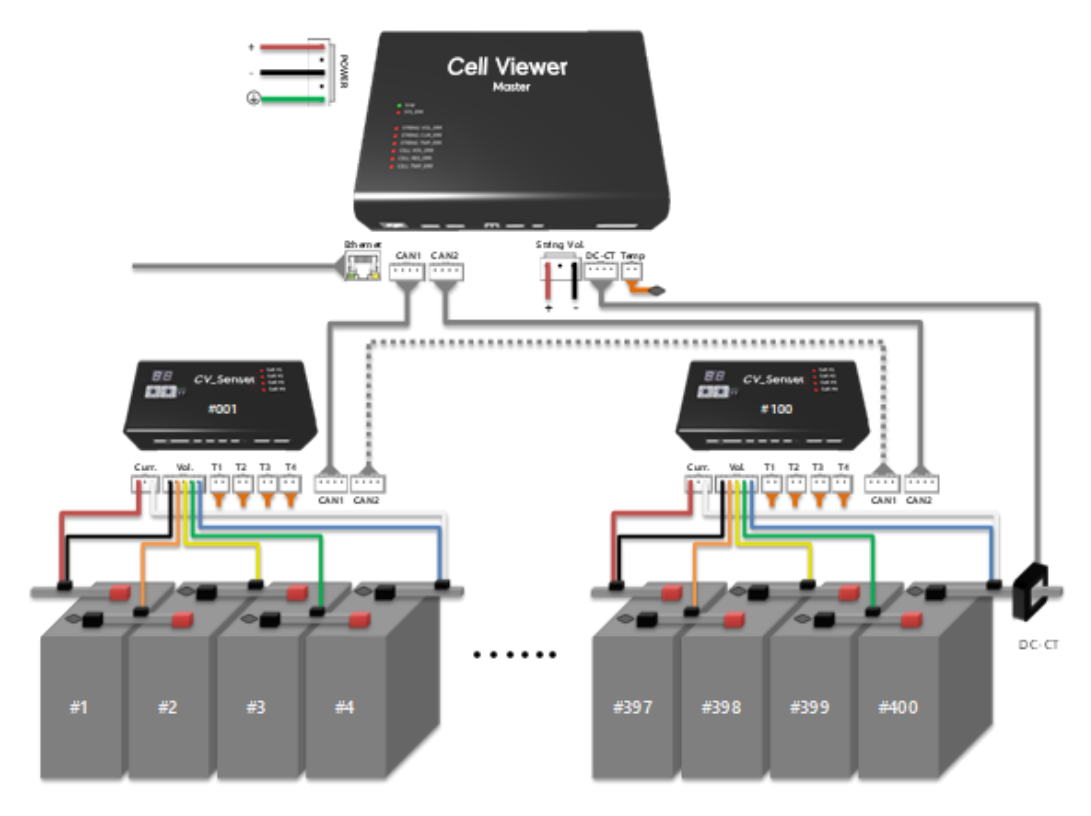

#### ■ Cell Viewer 분석 프로그램

- 측정된 데이터는 전용 분석 툴에 의해 실시간 표시
- 관리하는 모든 축전지 데이터에 대한 통계 및 트렌드 정보 제공
- 알람의 실시간 관리 및 이력 정보 제공
- 방전의 실시간 관리와 이력 정보, 방전 리플레이 기능 제공
- 충방전 전류의 리플 전류값과 리플 분석 데이터(파형이나 FFT 분석) 제공
- e-mail 및 SMS 전송 기능 제공 (옵션)

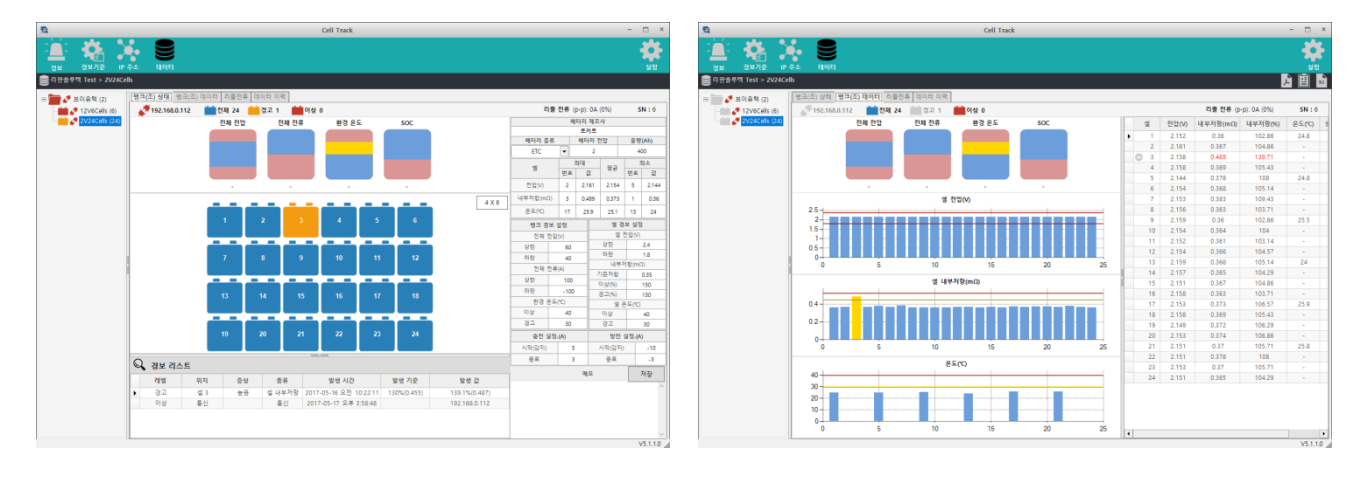

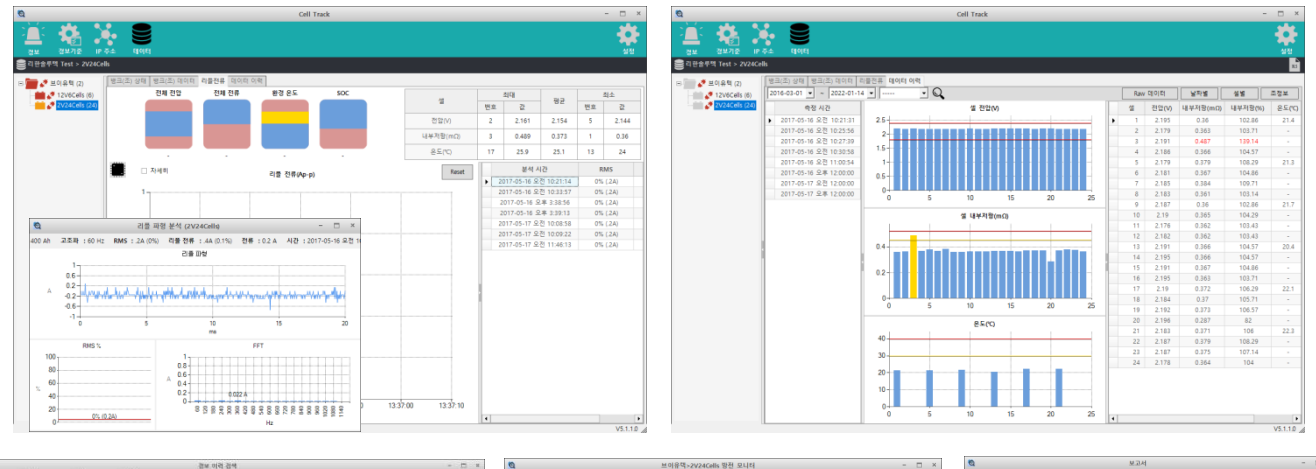

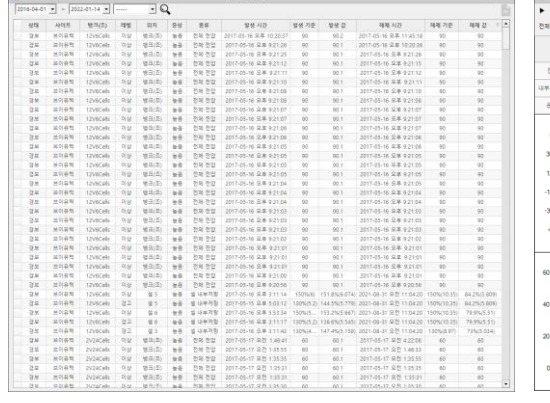

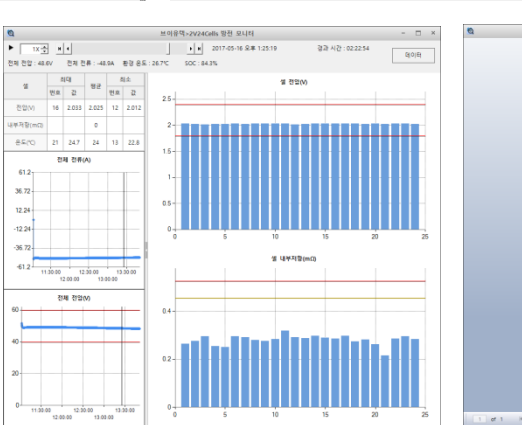

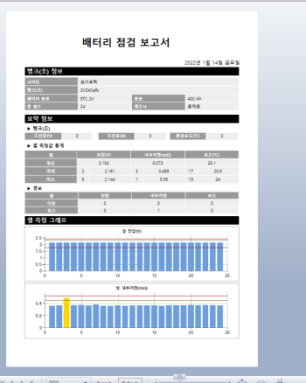

#### Cell Viewer Specification

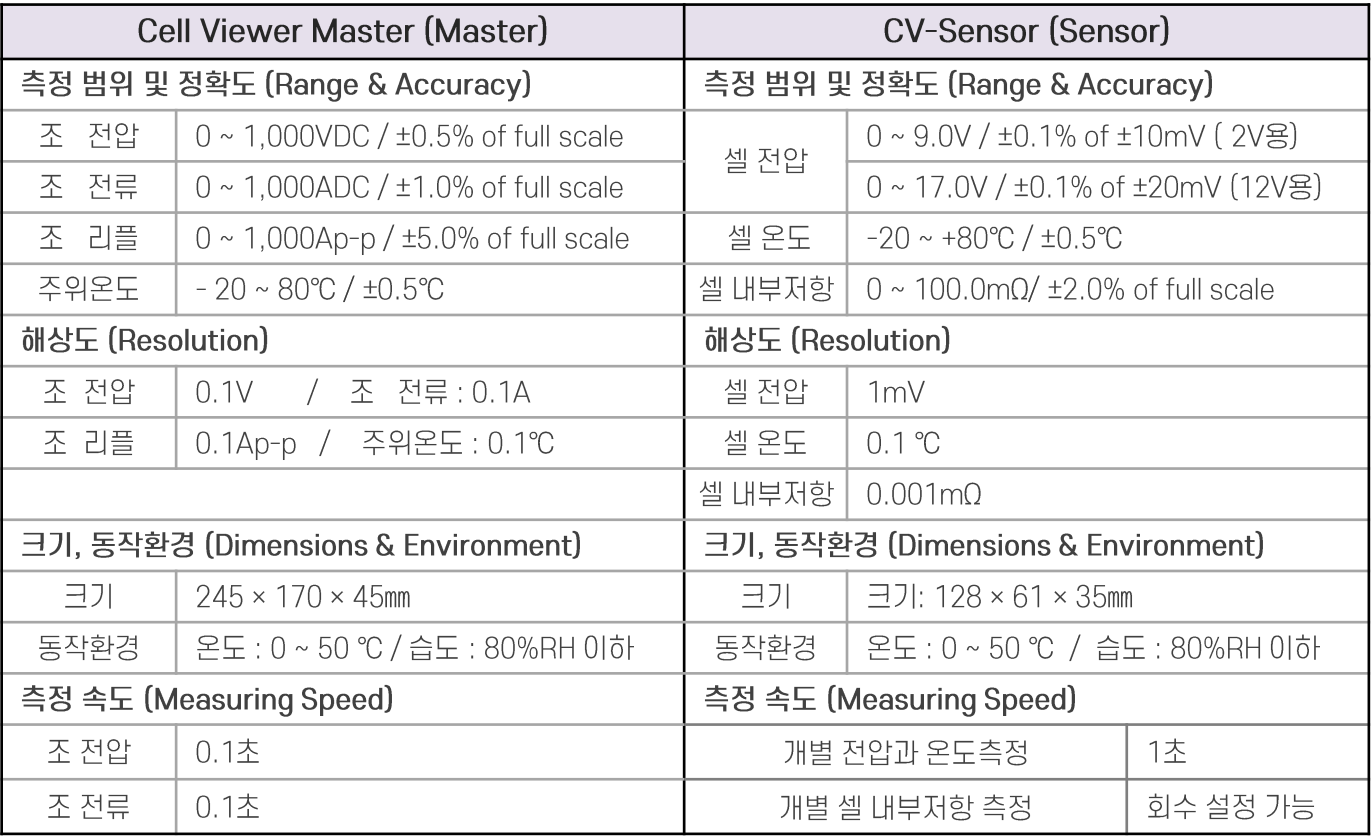

## Cell Viewer 현장 설치 사진

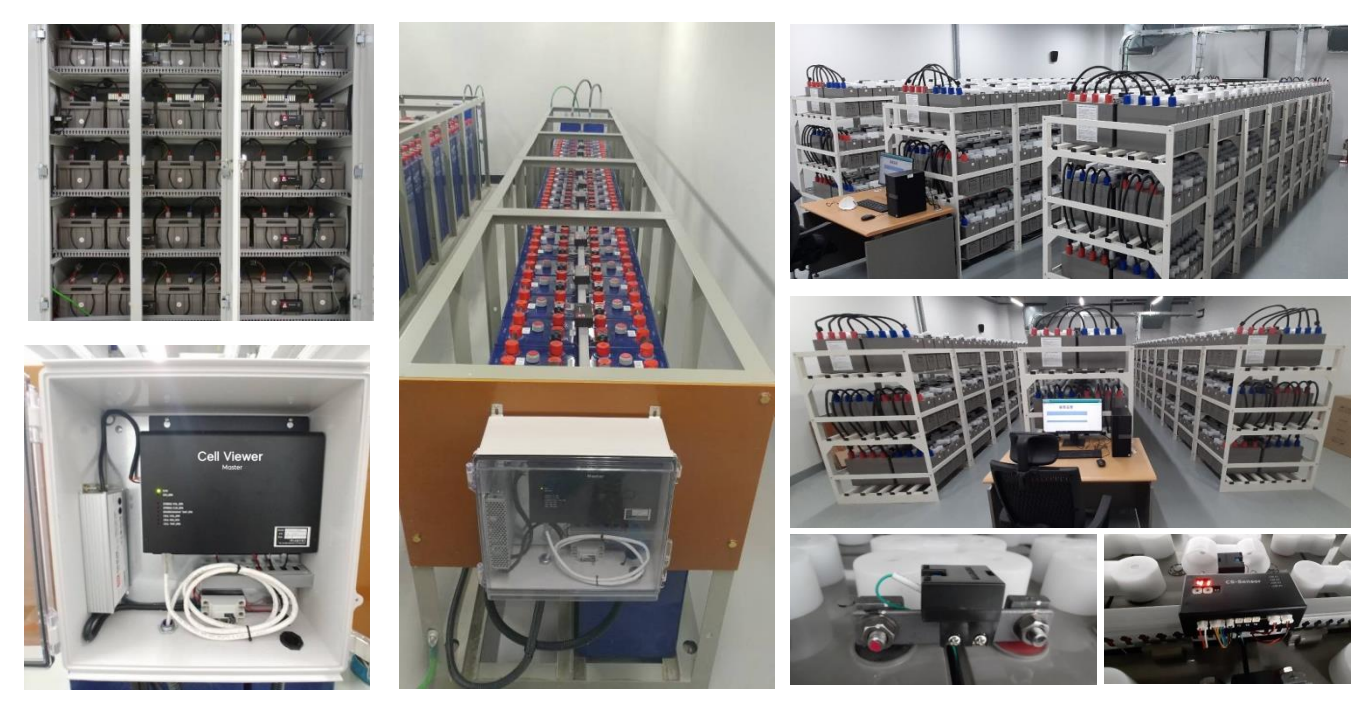

[제조 및 공급업체] ㈜브이유텍

대전광역시 유성구 엑스포로 446번길 10, 2층 (문지동, 중암빌딩)<br>TEL : 042) 867-2688 / FAX : 042) 867-2788